# **Communication and Software**

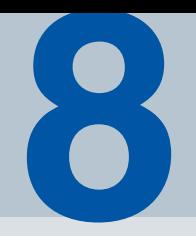

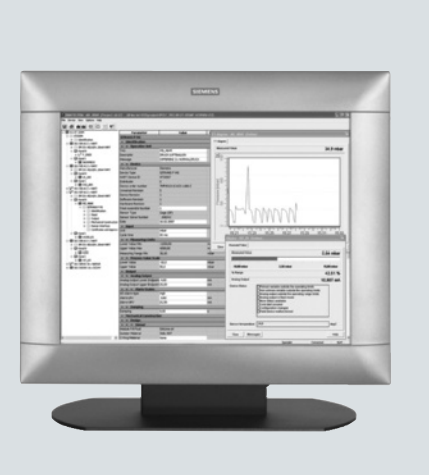

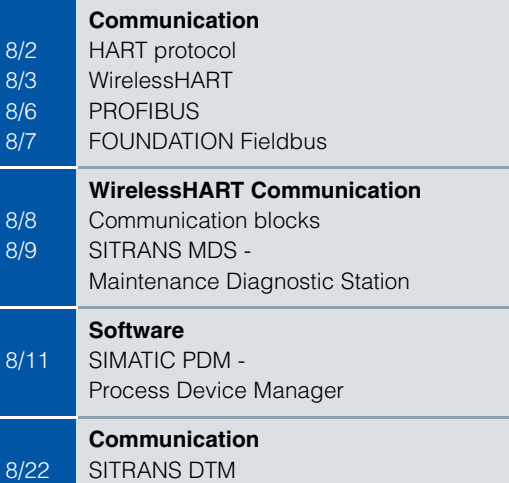

# **HART protocol**

### ■ **Overview**

HART is a widely used communication standard for field devices. Specification of HART devices takes place through the HCF (HART Communication Foundation).

The HART standard expands the analog 4 to 20 mA signal for modulated, industry-proven, digital signal transmission.

#### ■**Benefits**

- Service-proven analog measured value transmission
- Simultaneous digital communication with bidirectional data transmission
- Possibility of transmitting several measured variables from one field device (e.g. diagnosis, maintenance and process data)
- Connection to higher-level systems such as PROFIBUS DP
- Easy installation and startup

Use in conjunction with SIMATIC PDM

- Cross-vendor operation of all HART devices by means of standardized parameter records
- HART field devices that are described by HART DD are integrated in SIMATIC PDM through the HCF catalog. HART DD (Device Description) is standardized in SIMATIC PDM, multivendor and very widely used. Other HART field devices are integrated in SIMATIC PDM through EDD (Electronic Device Description)
- Easy operation and startup of field devices, also in hard-to-reach locations
- Expanded diagnosis, evaluation and logging functions

### ■**Application**

These devices can be connected in different ways:

- Using the distributed I/O system - SIMATIC ET 200M with the HART modules - SIMATIC ET 200iSP with the HART modules or with analog modules 4 to 20 mA and a HART handheld communicator
- Using a HART modem, with which a point-to-point connection is established between the PC or engineering station and the HART device
- Using HART multiplexers, which are contained in the HART server of the HCF

# ■**Integration**

Siemens field devices for process automation which are listed in this catalog and can be controlled using HART:

#### **Measuring instruments for pressure**

SITRANS P DS II SITRANS P P300 SITRANS P P500

#### **Measuring instruments for temperature**

SITRANS TF SITRANS TH300 SITRANS TR300

SITRANS TW

### **Flowmeters**

SITRANS F M MAG 5000 SITRANS F M MAG 6000 19" / IP67 SITRANS F M MAG 6000 I / I Ex de SITRANS F M Transmag 2 SITRANS F C MASS 6000 19" / IP67 / Ex d

SITRANS F C FCT030

SITRANS FUS060

SITRANS FX300

#### **Measuring instruments for level**

Pointek CLS500 SITRANS Probe LR SITRANS Probe LU SITRANS LUT400 SITRANS LR200 SITRANS LR250 SITRANS LR260 SITRANS LR400 SITRANS LR460 SITRANS LR560 SITRANS LC500

## **Positioners**

SIPART PS2

**Power supply units and isolation amplifiers**

SITRANS I

#### **Selection and Ordering data** Order No.

**HART modem**

- With RS 232 connection  **7MF4997-1DA**
- With USB connection  **7MF4997-1DB**
- $\blacktriangleright$  Available ex stock

# **WirelessHART**

## ■ **Overview**

WirelessHART is the first international industry standard for wireless communication at field level in the area of process automation. Hence this is the first time users are provided with a standard for wireless communication at field level which ensures the interoperability of instruments and components from different manufacturers.

# ■**Benefits**

WirelessHART enables access to the following:

- Measuring and control values
- Parameters

of field devices with HART interface. These usually include pressure, temperature, level or flow transmitters or actuators.

WirelessHART allows for the following:

- wireless transmission of measured values and their status
- wireless parameterization and diagnosis of field devices

The WirelessHART adapter can be used to enable field devices with HART interfaces (that are designed for wired communication) for wireless communication. This allows users to continue using their proven devices while benefiting from and participate in addition in advantages offered by wireless communication.

## ■**Application**

Looking at the large number of possible applications and configurations, we generally differentiate between two application types.

Background for the first type is the fact that according to estimates forwarded by the HART Communication Foundation (HCF), approximately 85 % of the over 30 million HART devices in operation are used in an environment where only the 4 to 20 mA interface rather than the HART interface of the device is used on a system level. Generally, data on the device can only be read on site. This is of particular disadvantage with devices that contain self-diagnostic functions - that's what we call "stranded diagnosis".

In these cases, a WirelessHART adapter can offer assistance. Connected to the 4 to 20 mA loop, it allows central access to the device based on wireless communication. It does not affect process control systems which continue to receive the measured value using the 4 to 20 mA loop.

Central access is enabled through a diagnostic station with SIMATIC PDM and SITRANS MDS software.

Main advantages:

- Increases the availability of the plant
- Increases plant transparency
- Reduces costs due to employing a predictive rather than preventative maintenance concept
- Reduces travel time in larger systems based on central access to field instrumentation

In the second application the 4 to 20 mA loop is omitted, all data including measured process values and diagnostic information are transmitted wirelessly to a process control system, for example.

Main advantages are:

- No planning and installation of data cables, resulting in significant cost reductions
- Higher system transparency due to additional and hitherto unfeasible installation of measuring points
- Process optimization due to flexible, temporary and cost-effective measuring points via wireless communication
- Utilization of proven devices by using adapters
- The WirelessHART meshed network also makes it possible to bridge longer distances

# ■**Design**

This section introduces the application types described in the previous section in greater detail.

The figure below shows a typical situation for the first application type.

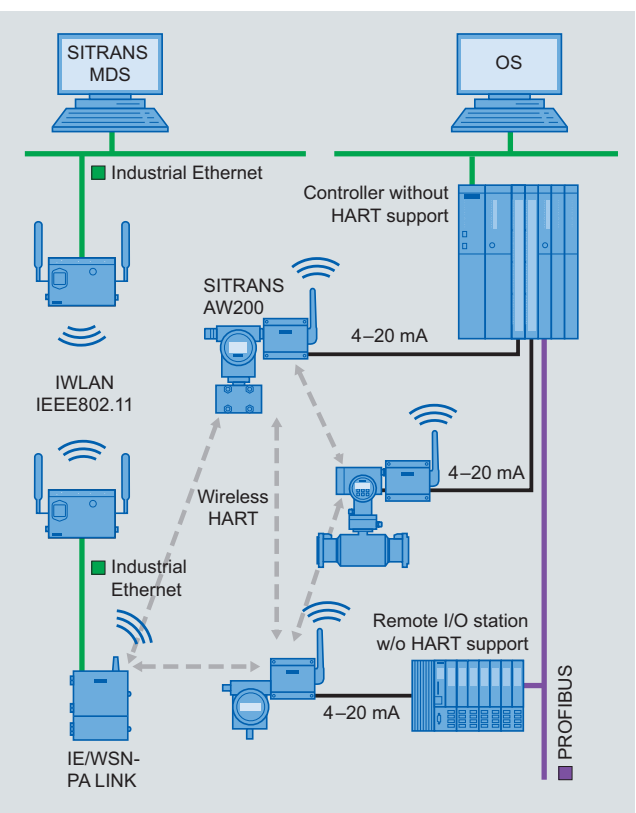

The adapter is connected to the 4 to 20 mA loop, which is used to transmit the measured value to the control system, or transmit the setpoint to an actuator. The existing control system is not affected by the WirelessHART adapter.

The data, in particular diagnostic data from the devices is transmitted to the IE/WSN-PA LINK via the connected adapter and the WirelessHART network. The link provides this data to a diagnostic and maintenance station with installed SITRANS MDS software and SIMATIC PDM via an industrial Ethernet. Industrial wireless LAN can be used to save on the installation costs required for Ethernet wiring. An extensive product portfolio of Scalance W components is available for this purpose.

The functionality of related to the SITRANS MDS is described in great detail on page 8/9 of this catalog.

## **WirelessHART**

The figure below shows a typical situation for the second application type.

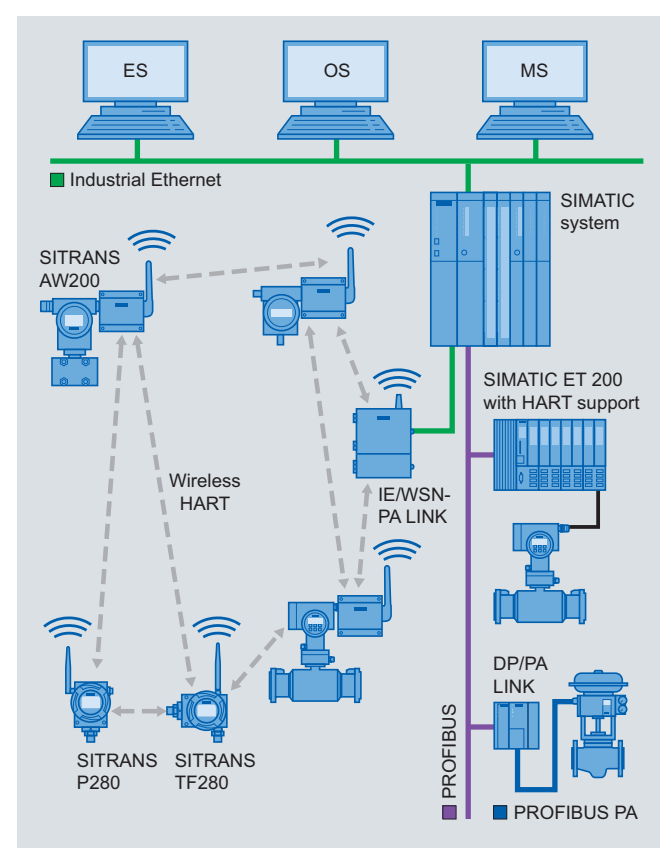

WirelessHART is integrated into SIMATIC systems parallel to the wire-connected devices with HART or PROFIBUS interfaces. In this case, the 4 to 20 mA line to the control system is not required: all data, i.e. process values, parameters, diagnostic information and functions, is supplied to the automation system on a wireless basis. This is mainly useful for replacement and expansion measures related to existing systems, and of course also new systems, but also for temporary and mobile measurements.

The field devices are standard instruments with connected adapters, or those with integrated wireless communication.

In principle, a differentiation needs to be made between wireless communication and the power supply for the devices.

When installing a field device, the planning and installation of the data cable to the control system is usually considered a significant cost driver. This factor is greatly reduced when using wireless communication.

When using 4 to 20 mA/HART field devices with adapters, the question of powering up always arises - in contrast to batterypowered field devices with integrated wireless modules.

It is important to distinguish between two and four-wire devices here. Under certain circumstances, the SITRANS AW200 adapter can take over the supply of a connected two-wire device. The power consumption of the field device plays an important role here. If it is too high, an additional power supply becomes necessary. If more than one device is connected to the SITRANS AW200 adapter, an additional power supply is required.

Four-wire devices always require an additional power supply.

# ■**Function**

The properties of WirelessHART can be summarized as follows:

- Simplicity in handling and engineering
- Secure communication
- Availability in network

#### *Simplicity in handling and engineering*

- Utilize current tools, same workflow The description of devices and adapter is carried out using proven EDDL technology. SIMATIC PDM continues to be used as a tool.
- Multiple power supply options

Devices can be operated externally with 24 V DC, external or integrated battery packs as well as solar cells. The option of using energy from the process or the environment has been researched at universities and industry for some time. It is expected that results and products will be available in the medium term.

- Reduced installation costs Depending on use, installation costs for data cables or power supply cables are not required.
- Coexists with other wireless networks
- WirelessHART only uses the ISM band in the 2.4 GHz area, since it is available across the globe. However, it is also used by Industrial Wireless LAN (IWLAN), for example. For this reason, a requirement to allow WirelessHART to co-exist with Wireless LAN networks was an absolute requirement when this technology was defined. This coexistence has been achieved by constantly changing the channels and hence frequencies. This is also called "channel hopping". Moreover, individual channels can be completely disabled through so-called "blacklisting", for example if they are locally used by IWLAN.
- Support of star-shaped and meshed network topologies Networks can be built in both a star-shaped as well as meshed structure. The advantage of star-shaped networks with a gateway as the centre is that it allows for fast update cycles. However, the range of the network is limited to a maximum of approx. 200 m without obstacles between the gateway and the devices.

The advantage of meshed networks is their greater range, since each participant in the network is also a repeater and forwards the data of remote participants towards the gateway. The disadvantage: increased transmission times for data between the field device and the gateway.

• Faster commissioning

Once the device is installed, it can usually be commissioned right away, since the usual waiting time for completing the installation of the cables does not apply in this case.

• Self-organizing and self-healing networks WirelessHART networks are automatically organized, built and administered by the Network Manager. Engineering is usually not required.

The Network Manager is implemented in the IE/WSN-PA LINK, the WirelessHART gateway from Siemens.

It calculates the optimal connection routes between the network participants and defines an alternative path that can be used in the case of disruptions in advance. In that sense, the network can be considered self-healing.

In addition, the Network manager also defines the channels or frequencies to be used for all communication. Statistics regarding communication are compiled automati-

## cally and are available to users. Security - always active

All designated mechanisms with regard to security are available automatically, and do not require any engineering.

Make changes in the network without the need for configuration. The Network Manager automatically adds and withdraws participants to/from the network.

**WirelessHART**

#### *Secure communication*

- Encryption All information is automatically encrypted with 128 bit AES prior to transmission
- Specific keys for each data packet
- Data integrity Each data packet is checked for changes or damage during transport.
- Device authentication Each device must know the network identification number as well as the join key. Otherwise the Network Manager does not include it in the network.
- Channel Hopping The channel which is used will be changed according to the Network manager's specifications after each telegram. This provides an added level of security against spying activities.
- Failed authentification report Each unsuccessful attempt by a participant to join the network will be recorded and made available to the user.

## *Availability in network*

- Communication based on IEEE 802.15.4-2006 Wireless communication takes place on the basis of a proven industry standard. It allows for very minimal power consumption.
- Utilization of ISM band (2.4 GHz) This band can be used worldwide without incurring additional costs.
- Channel hopping overcomes disruptions Disruptions are usually limited to a small frequency range. By constantly changing the channel, it is possible to overcome the effects of such disruptions and hence increase the network's reliability.
- Channel Black Listing permanently blocks disrupted channels.
	- When operating another network at the same location, the channels occupied by that network can be blocked in the WirelessHART network.
- Self-healing network This aspect has already been discussed
- Redundant communication paths The Network manager automatically calculates redundant communication paths. This significantly increases the level of availability.

## *Software Overview*

Applications 1 and 2 will require the following software products

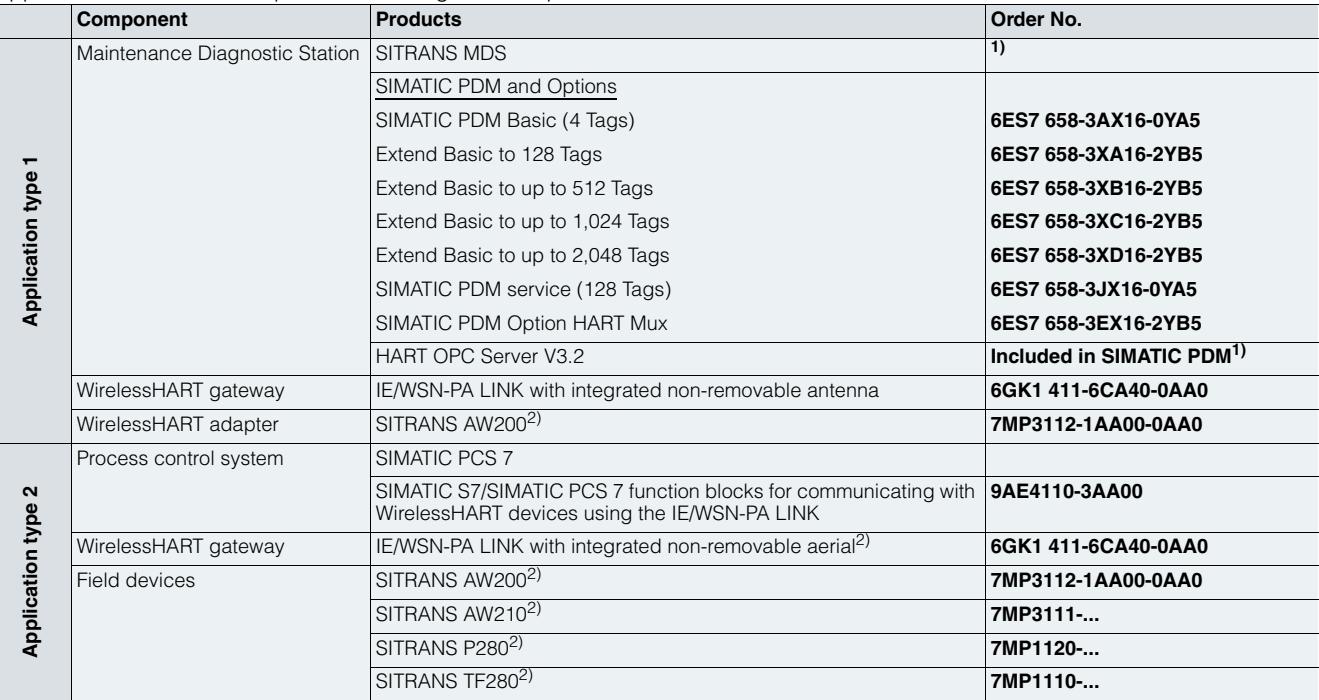

 $\frac{1}{2}$  You can [also contact your Siemens contact person](http://www.siemens.com/wirelesshart).

2) Other versions and accessories can be found in the product descriptions of this catalog.

## ■ **More information**

More detailed information on the required WirelessHART software and hardware components can be found in the FI 01 catalog or at www.siemens.com/wirelesshart.

# **PROFIBUS**

#### ■ **Overview**

Today, distributed automation solutions based on open field buses are state-of-the-art in large areas of the manufacturing industry and process engineering. It is only with field buses that the functional benefits of digital communication can be put to full use, e.g. better resolution of measured values, diagnosis options and remote parameterization.

PROFIBUS is today's most successful open field bus with a large installed base for a wide range of application. Standardization to IEC 61158 / EN 50170 provides you with future protection for your investment.

#### ■**Benefits**

- A uniform modular system from the sensor into the control level enables new plant concepts
- Problem-free exchangeability of field devices, including from different manufacturers, that comply with the standard profile
- Networking of transmitters, valves, actuators etc.
- Implementation of intrinsically safe applications through use of the field bus in hazardous areas
- Easy installation of 2-wire lines for joint energy supply and data transmission
- Reduced cabling costs through savings of material and installation time
- Reduced configuration costs through central, simple engineering of the field devices (PROFIBUS PA and HART with SIMATIC PDM, also cross-vendor)
- Fast and error-free installation
- Lower service costs thanks to simpler wiring and plant structure plus extensive diagnosis options
- Greatly reduced commissioning costs through simplified loop check
- Scaling/digitizing of the measured values in the field device already, hence no rescaling necessary in SIMATIC PCS 7

### ■**Application**

PROFIBUS is suitable for fast communication with distributed I/Os (PROFIBUS DP) in production automation as well as for communication tasks in process automation (PROFIBUS PA). It is the first field bus system that meets the demands of both areas with identical communication services.

The transmission technique of the PROFIBUS PA is tailored to the needs of the process industry. Interoperability between field devices from different manufacturers and remote parameterization of the field devices during operation are guaranteed by the standardized communication services.

Using SIMATIC PDM (Process Device Manager), a uniform and cross-vendor tool for configuring, parameterizing, commissioning and diagnosis of intelligent process devices on the PROFIBUS, it is possible to configure a wide variety of process devices from different manufacturers using one uniform graphical user interface.

PROFIBUS PA can just as readily used in standard environments as well as hazardous areas. For use in hazardous areas, PROFIBUS PA and all connected devices have to be designed with type of explosion protection Ex [i].

The uniform protocol of PROFIBUS DP and PROFIBUS PA enables the two networks to be interlinked, thus combining timebased performance with intrinsically safe transmission.

# ■**Function**

PROFIBUS PA expands PROFIBUS DP with near-process components for the direct connection of actuators and sensors.

For PROFIBUS PA the RS 485 transmission technique was replaced by a different technique optimized for intrinsically safe application. Both techniques are internationally standardized in IEC 61158.

PROFIBUS PA uses the same communication protocol as PROFIBUS DP; the communication services and telegrams are **identical** 

For PROFIBUS PA the data and energy supply for the field devices can be directed through a 2-wire line.

#### ■**Integration**

Siemens field devices for process automation which are listed in this catalog and can be controlled using PROFIBUS:

#### *PROFIBUS PA*

#### **Measuring instruments for pressure**

SITRANS P DS III PA

SITRANS P300

**Measuring instruments for temperature**

#### SITRANS TH400

#### **Flowmeters**

SITRANS F M MAG 6000 19" / IP67

SITRANS F M MAG 6000 I / I Ex de

SITRANS F M Transmag 2

SITRANS F C MASS 6000 19" / IP67 / Ex d

SITRANS FUS060

#### **Measuring instruments for level**

Pointek CLS200 Pointek CLS300 SITRANS Probe LU SITRANS LR200 SITRANS LR250 SITRANS LR260 SITRANS LR400 SITRANS LR460 SITRANS LR560

#### **Electropneumatic positioners**

SIPART PS2

#### **Acoustic sensor for pump monitoring**

SITRANS DA400

#### *PROFIBUS DP*

#### **Flowmeters**

SITRANS F M MAG 6000 19" / IP67 SITRANS F M MAG 6000 I SITRANS F C MASS 6000 19" / IP67 SIFLOW FC070 (via ET200M)

#### **Measuring instruments for level**

SITRANS LUC500

HydroRanger 200

MultiRanger 100/200

## SITRANS Probe LU 01, LU 02, LU 10

**Acoustic sensor for pump monitoring**

SITRANS DA400

# **FOUNDATION Fieldbus**

### ■ **Overview**

Today, distributed automation solutions based on open field buses are state-of-the-art in large areas of the process engineering industry. It is only with field buses that the functional benefits of digital communication can be put to full use, e.g. better resolution of measured values, diagnosis options and remote parameterization.

Like PROFIBUS PA, the FF bus (FOUNDATION Fieldbus) is an open field bus with a large installed base for a wide range of application. Standardization to IEC 61158 / EN 50170 provides you with future protection for your investment.

## ■**Benefits**

- A uniform modular system from the sensor to the connection to the control level enables new plant concepts
- Problem-free exchangeability of field devices, including from different manufacturers, that comply with the standard profile
- Networking of transmitters, valves, actuators etc.
- Implementation of intrinsically safe applications through use of the field bus in hazardous areas
- Easy installation of 2-wire cables for joint energy supply and data transfer
- Reduced cabling costs through savings of material and installation time.
- Reduced configuration costs through central, simple engineering of the field devices, also cross-vendor
- Fast and error-free installation
- Lower service costs thanks to simpler wiring and plant structure plus extensive diagnosis options
- Greatly reduced commissioning costs through simplified loop check
- Scaling/digitizing of the measured values in the field device already, hence no rescaling necessary in SIMATIC PCS 7

#### ■**Application**

The transfer technology of the FOUNDATION Fieldbus is tailored to the needs of the process industry. Interoperability between field devices from different manufacturers and remote parameterization of the field devices during operation are guaranteed by the standardized communication services.

FOUNDATION Fieldbus can just as readily be used in standard environments as in hazardous areas. For use in hazardous areas, FOUNDATION Fieldbus and all connected devices have to be designed with type of explosion protection Ex [i].

# ■**Function**

FOUNDATION Fieldbus enables the direct connection of actuators and sensors.

FOUNDATION Fieldbus is based on a transfer optimized for intrinsically safe application. The transfer technology is internationally standardized in IEC 61158.

For FOUNDATION Fieldbus the data and energy supply for the field devices can be directed through a 2-wire cable.

FOUNDATION Fieldbus enables device-to-device communication ("control in the field").

## ■**Integration**

Siemens field devices for process automation which are listed in this catalog and can be controlled using Foundation Fieldbus:

**Measuring instruments for pressure**

SITRANS P300 FF

SITRANS P DS III FF

#### **Measuring instruments for temperature**

SITRANS TH400 FF

**Electropneumatic positioners**

# SIPART PS2 FF

**Flowmeters**

SITRANS F M MAG 6000 SITRANS F M MAG 6000 I SITRANS F C MASS 6000

# **Level meters**

SITRANS LR250

SITRANS LB560

# **Communication and Software** WirelessHART Communication

## **Communication blocks**

## ■ **Overview**

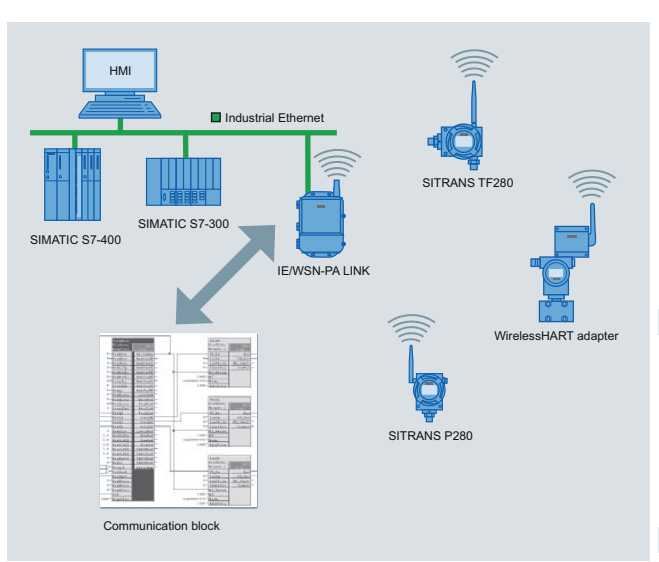

The WirelessHART communication blocks implement the communication between S7/PCS 7 automation systems and WirelessHART field devices. They communicate via the IE/WSN-PA LINK using the Modbus TCP/IP protocol. Preconfigured communication blocks simplify the engineering process. Symbols and face plates are included in the delivery for use with SIMATIC PCS 7 OS or SIMATIC WinCC.

## ■**Benefits**

A library, which can be installed, offers pre-fabricated blocks and hence an easy way to integrate WirelessHART devices into the SIMATIC automation world.

Simple configuration thanks to:

- Prefabricated function blocks for IE/WSN-PA LINK and WirelessHART devices
- SIMATIC PCS 7 OS or SIMATIC WinCC symbols and face plates are included
- Configuring help for IE/WSN-PA LINK in line with function blocks
- Output of quality codes for respective process values
- Analysis of IE/WSN-PA LINK diagnostic information

# ■**Application**

WirelessHART communication blocks are used where SIMATIC automation systems communicate with WirelessHART devices via the IE/WSN-PA LINK gateway.

# ■**Function**

The function blocks cyclically communicate with the IE/WSN-PA LINK via Modbus TCP/IP. Process values of WirelessHART devices as well as their status are read and made available at the function block outputs. Furthermore, selected status information of the IE/WSN-PA LINK is also made available at another building block. This information includes connection status, condition of the wireless network and other diagnostics. Precondition of the usage of these communication blocks is a TCP/IP connection, engineered in NetPro in the Engineering Station of Simatic PCS 7. Currently this requires a CP343 or a CP443-1.

## ■**Configuration**

The standard S7 or PCS 7 engineering tools CFC, KOP, FUP can be used for the communication block engineering. Connection planning is done in NetPro. A configuration example for configuring the IE/WSN-PA LINK makes it easy to assign the WirelessHART devices to the communication blocks which need to be engineered.

## ■ **More information**

You can obtain function blocks and technical support for integrating the IE/WSN-PA LINK in PCS 7 at the following address:

Siemens AG Industry Sector [Industry Solutions Division](mailto:function.blocks.industry@siemens.com) Industrial Technologies Roland Heid Siemensallee 84 76187 Karlsruhe Germany Tel: +49 721 595-6380 E-Mail: function.blocks.industry@siemens.com

## **■** Selection and Ordering data

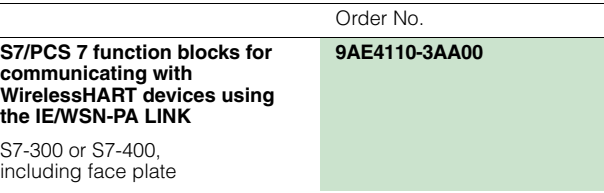

# **Communication and Software** WirelessHART Communication

**SITRANS MDS - Maintenance Diagnostic Station**

# ■**Design**

SITRANS MDS uses SIMATIC PDM project data to read and display diagnostic data from accessible devices.

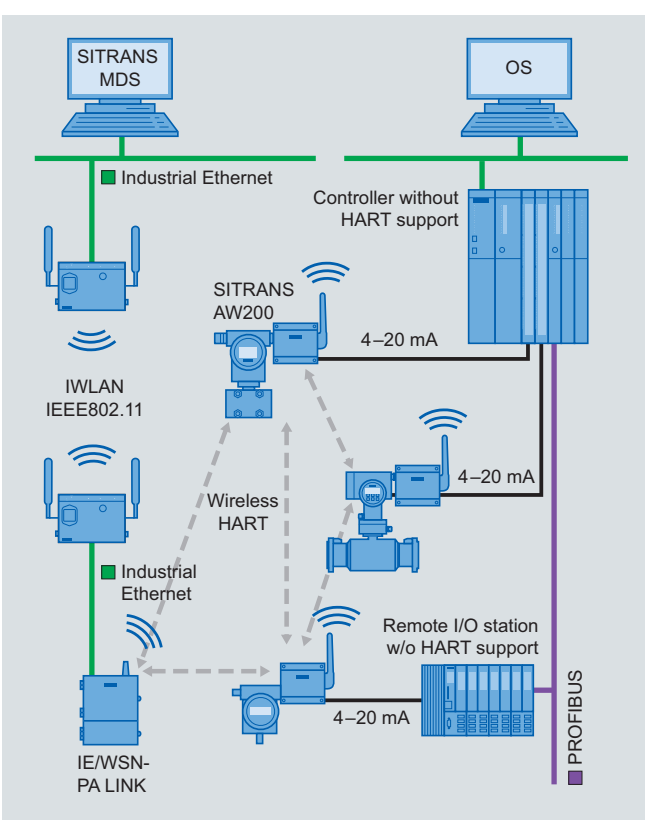

SITRANS MDS is installed on a PC together with SIMATIC PDM. Only the stand-alone version is used in this case.

# ■**Configuration**

Configuration required for SITRANS MDS is adopted from SIMATIC PDM. Only the project name must be entered.

Very few other entries are required, such as the definition of update periods.

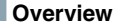

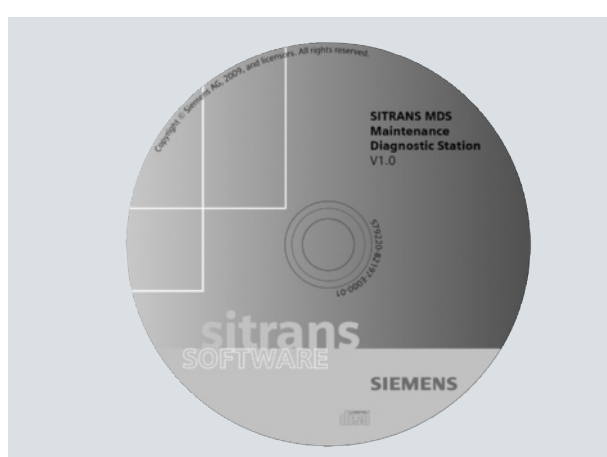

## Maintenance Diagnostic Station

SITRANS MDS for flexible and automated diagnostic processing:

- Central display of diagnostic information from HART devices, which was only readable on site until now.
- Adjustable updating period for each device
- Clear visualization of diagnostic status of all devices
- Simply transfer of SIMATIC PDM configuring data
- Windows-based application

# ■**Benefits**

SITRANS MDS in cooperation with SIMATIC PDM increases significantly the transparency of a plant.

The main advantages of SIMATIC MDS are as follows:

- Increase transparency of the plant by reading diagnostic infor-■**Integration** mation from accessible devices and providing a well-organized representation of this information
- Representation of diagnostic status of a device as in SIMATIC PCS 7 or NAMUR NE 107 (switchable)
- Ease of use through use of SIMATIC PDM project data
- The update cycle for the diagnostic status can be uniformly set as the default value for all devices ...
- ... as well as for each device individually

## ■**Application**

SITRANS MDS increases the transparency of a plant by centrally collecting diagnostic information, directly from the accessible field devices. In principle, all devices that are integrated in SIMATIC PDM can be included in the collecting process.

SITRANS MDS can be used where the installed automation system does not support an integrated acyclic communication of parameters and diagnostic information with the devices. In the case of HART devices, this applies to 85% of all installed devices.

The modern SIMATIC PCS 7 process control system allows for this type of continuous communication from the engineering system up to the devices. It also features a decidedly higher performance asset management system. The use of SIMATIC MDS therefore does not make sense in a SIMATIC PCS 7 environment and is hence not approved for that purpose.

# **Communication and Software** WirelessHART Communication

# **SITRANS MDS - Maintenance Diagnostic Station**

# ■**Technical specifications**

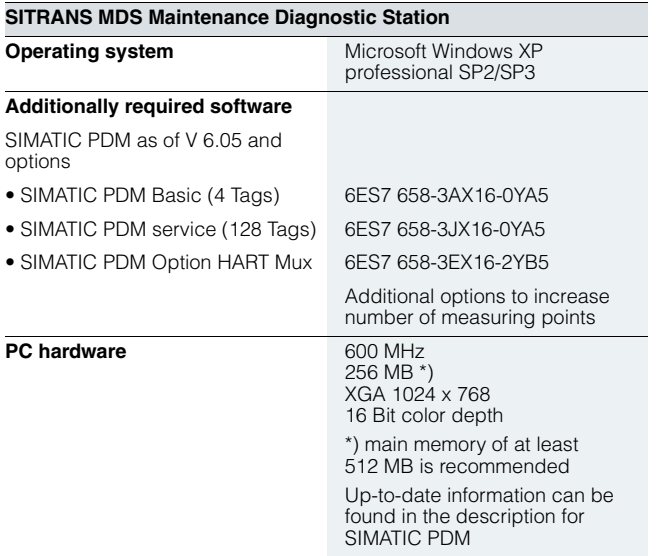

# **BSelection and Ordering data**

SITRANS MDS is a software package which is delivered together with the IE/WSN-PA LINK for Version 1.0.

**Communication and Software Software** © Siemens AG 2012

# **Process Device Manager SIMATIC PDM**

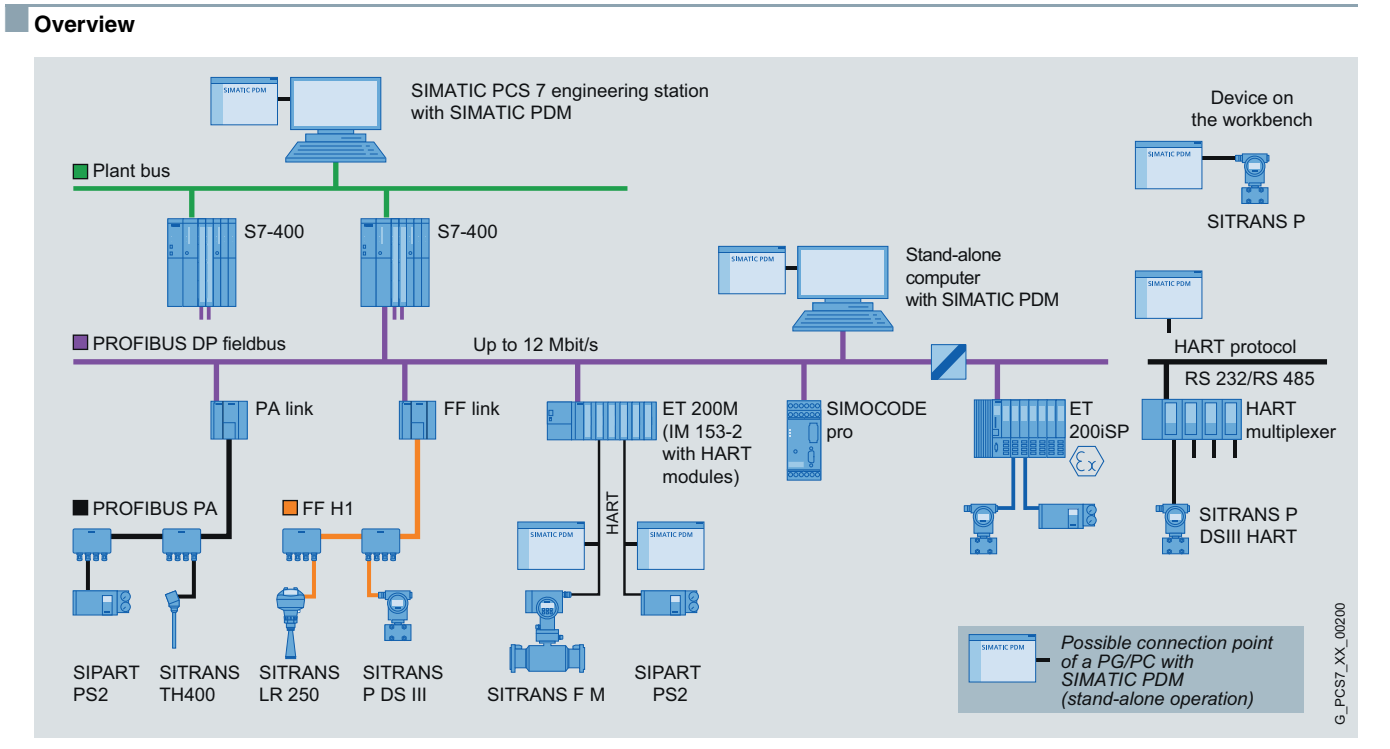

Configuration options with SIMATIC PDM

SIMATIC PDM (Process Device Manager) is a universal, vendorindependent tool for the configuration, parameter assignment, commissioning, diagnostics and servicing of intelligent field devices (sensors and actuators) and field components (remote I/Os, multiplexers, control-room devices, compact controllers), which in the following sections will be referred to simply as devices.

Using *one* software, SIMATIC PDM enables the processing of more than 2 500 devices from Siemens and over 200 vendors worldwide on *one* homogeneous user interface.

The user interface satisfies the requirements of the VDI/VDE GMA 2187 and IEC 65/349/CD directives. Parameters and functions for all supported devices are displayed in a consistent and uniform fashion independent of their communications interface. Even complex devices with several hundred parameters can be represented clearly and processed quickly. Using SIMATIC PDM it is very easy to navigate in highly complex stations such as remote I/Os and even connected field devices.

From the viewpoint of device integration, SIMATIC PDM is the most powerful open device manager available in the world. Devices which previously were not supported can be easily integrated in SIMATIC PDM at any time by importing their device descriptions (EDD). This provides security for your investment and saves you investment costs, training expenses and follow-up costs.

SIMATIC PDM supports the operative system management in particular through:

- Uniform presentation and operation of devices
- Indicators for preventive maintenance and servicing
- Detection of changes in the project and device
- Increasing the operational reliability
- Reducing the investment, operating and maintenance costs
- Graded user privileges including password protection

When used in SIMATIC PCS 7, SIMATIC PDM is integrated in the asset management of the process control system. You can change directly to the SIMATIC PDM views from the diagnostics faceplates in the Maintenance Station.

The Process Device Manager provides more detailed information for all devices described by means of an Electronic Device Description (EDD), e.g.:

- Detailed diagnostics information (manufacturer information, information on error diagnostics and troubleshooting, further documentation)
- Information on changes (audit trail report)
- Parameter information

# **SIMATIC PDM Process Device Manager**

# ■**Application**

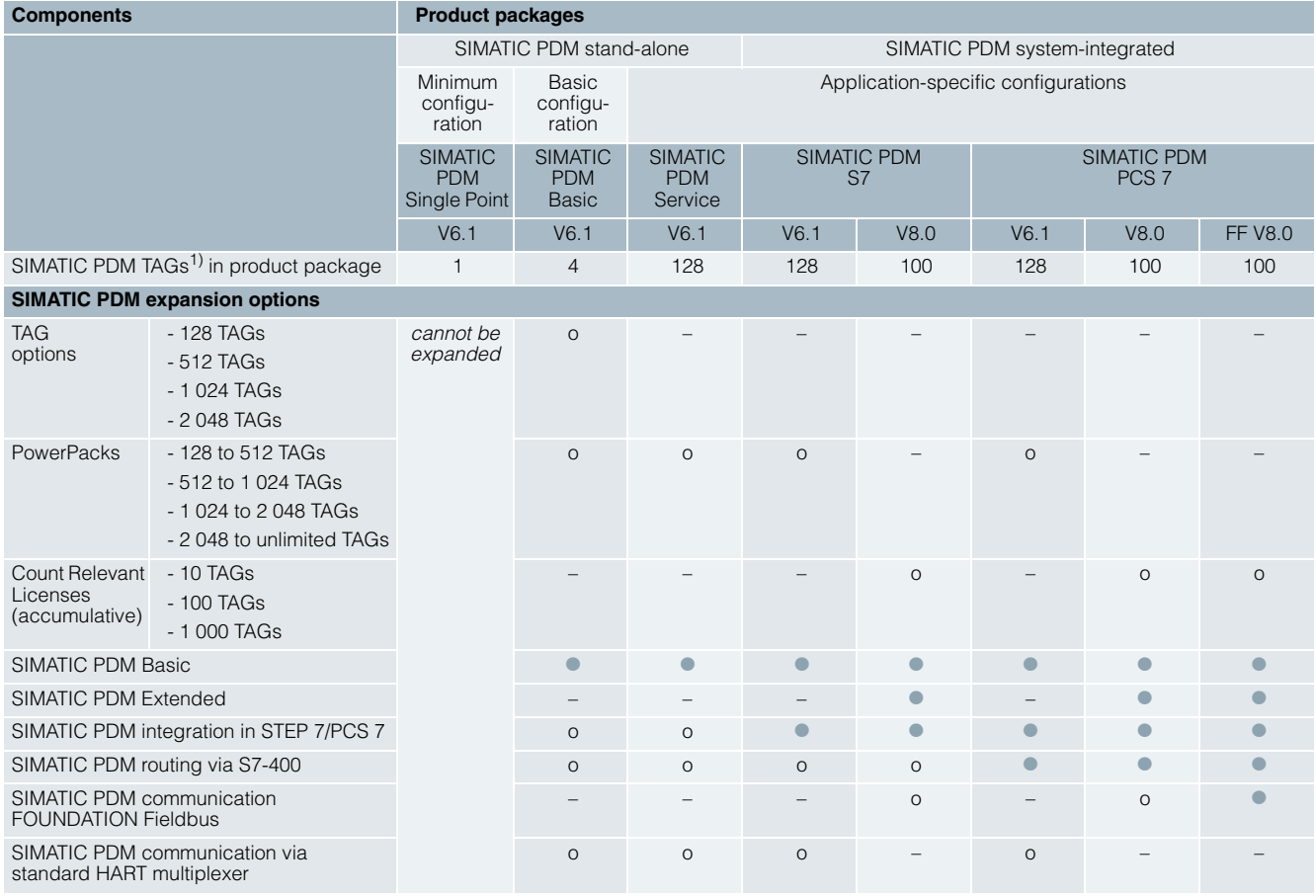

Table with SIMATIC PDM product structure

• Product component is part of the product package

o Optional product component for the product package; order additive

– Product component is not relevant for the product package or not available

1) For definition of TAG, refer to sections "SIMATIC PDM TAGs for SIMATIC PDM V8.0" and "TAG options/PowerPacks for SIMATIC PDM V6.1".

#### *Customer-oriented product structure*

The customer-oriented products structure of SIMATIC PDM helps you to adapt the scope of functions and performance to your individual requirements. You have the following options:

- Use of the minimum configuration SIMATIC PDM Single Point
- Selection of one of the application-specific product configurations:
	- SIMATIC PDM Service
	- SIMATIC PDM S7
	- SIMATIC PDM PCS 7
	- SIMATIC PDM PCS 7-FF
- Creation of your own desired configuration using optional product components based on the SIMATIC PDM Basic configuration (see table).

#### *Application environment*

SIMATIC PDM belongs to the SIMATIC products, which in the context of Totally Integrated Automation (TIA) can be used in the SIMATIC PCS 7 process control system and in other applications.

Product packages for SIMATIC PCS 7

The following product packages permit the integration of SIMATIC PDM in the engineering system (engineering toolset) and Maintenance Station of the SIMATIC PCS 7 process control system:

- SIMATIC PDM PCS 7
- SIMATIC PDM PCS 7-FF (also supports the configuration of the FOUNDATION Fieldbus H1)

#### Product packages for other TIA applications

- SIMATIC PDM stand-alone service tool for operation on a mobile computer on PROFIBUS or with direct connection to the device, optionally as:
- SIMATIC PDM Single Point for processing of a single field device via a point-to-point coupling
- SIMATIC PDM Service for enhanced servicing, including modification logbook and lifelist detailed diagnostics
- SIMATIC PDM S7 for integration in a SIMATIC S7 configuration environment
- SIMATIC PDM Basic as the basis for an individual SIMATIC PDM configuration

**SIMATIC PDM Process Device Manager**

### *Selection criteria*

The current range of solutions comprises products of SIMATIC PDM versions 6.1 and 8.0. In addition to considering the environment of use and the functional and performance features (for details, see section "Design"), also observe the different system requirements of these SIMATIC PDM versions when selecting the product (see section "Technical specifications").

# ■**Design**

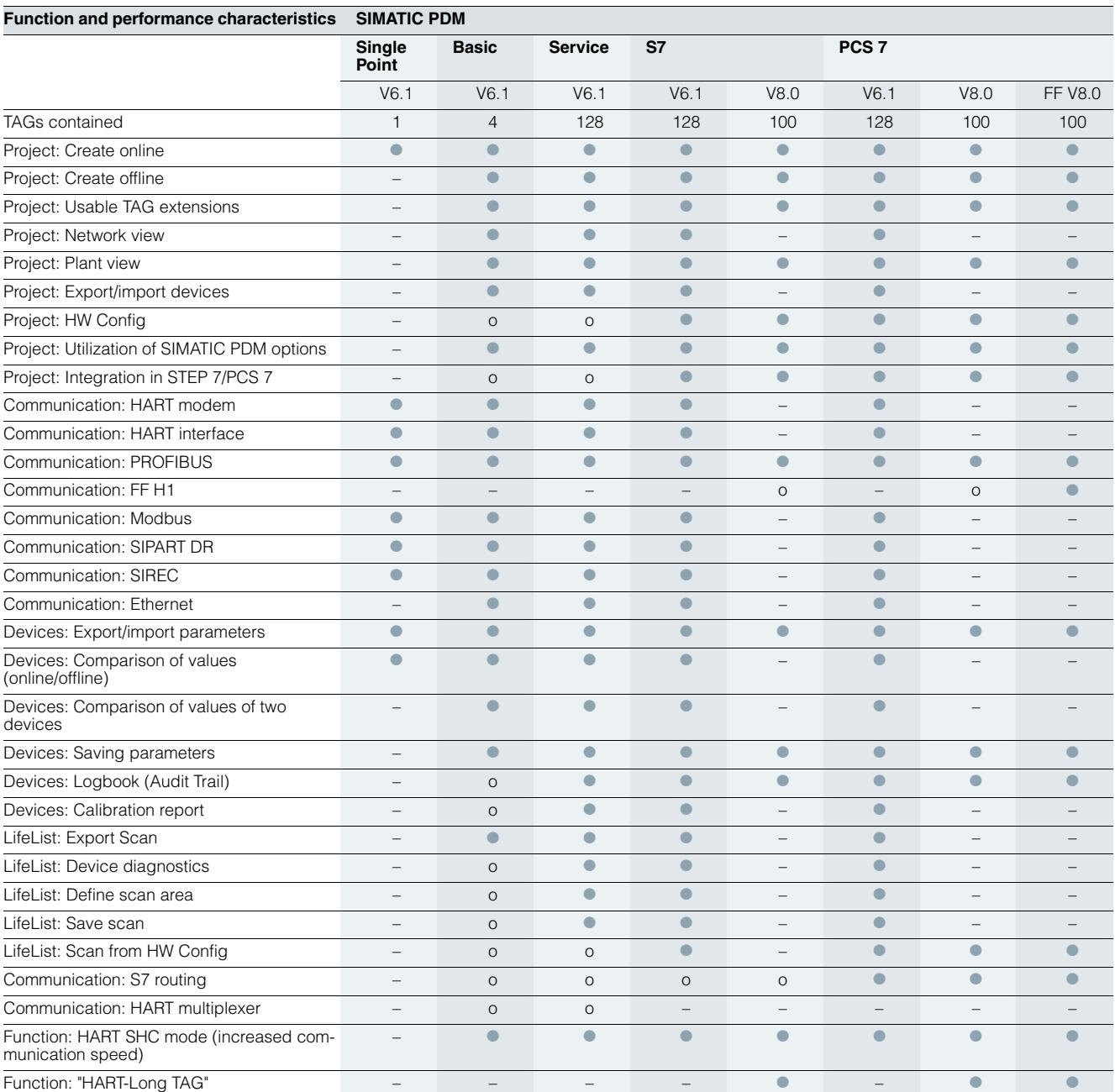

Overview of functions and performance for SIMATIC PDM

 $\bullet$  Product component is part of the product package<br>o Optional product component for the product package, can be purchased separately<br>– Product component is not relevant or not available for the product package

# **SIMATIC PDM Process Device Manager**

## *Product packages and options for SIMATIC PCS 7*

The following SIMATIC PDM product packages are intended for local operation in an engineering system for SIMATIC PCS 7. The main functional differences of these product packages can be seen at a glance in the "Overview of functions and performance for SIMATIC PDM" table.

### SIMATIC PDM PCS 7 V6.1

The SIMATIC PDM PCS 7 V6.1 product package is designed for projects with up to 128 TAGs. It extends the functionality of SIMATIC PDM Service V6.1 with routing from the central engineering system to the devices in the field and integrates SIMATIC PDM in the SIMATIC PCS 7 configuration environment by means of HW Config.

SIMATIC PDM PCS 7 V6.1 can be extended with the option "Communication via standard HART multiplexer" (see under Optional product components for SIMATIC PDM V6.1) and SIMATIC PDM PowerPacks (see under TAG options/PowerPacks for SIMATIC PDM V6.1).

### SIMATIC PDM PCS 7 V8.0 and SIMATIC PDM PCS 7-FF V8.0

SIMATIC PDM PCS 7 V8.0 and SIMATIC PDM PCS 7-FF V8.0 focus on functions different from those of SIMATIC PDM PCS 7 V6.1 (for details, see the table "Overview of functions and performance for SIMATIC PDM"). They additionally support projects with the type of communication "FOUNDATION Fieldbus". The required functionality is already integrated in SIMATIC PDM PCS 7-FF V8.0. SIMATIC PDM PCS 7 V8.0 can be appropriately expanded if required using the option "SIMATIC PDM Communication FOUNDATION Fieldbus".

SIMATIC PDM PCS 7 V8.0 and SIMATIC PDM PCS 7-FF V8.0 are initially provided with 100 TAGs. This quantity can be further cumulatively expanded with sets of 10, 100 or 1 000 SIMATIC PDM TAGs (quantity option with SIMATIC PDM V7.0 or higher).

SIMATIC PDM PCS 7 V8.0 and SIMATIC PDM PCS 7-FF are not functionally-compatible successors to SIMATIC PDM PCS 7 V6.x, and are not downward-compatible. The two product packages require installation of SIMATIC PCS 7 V8.0 and higher.

When selecting a product, note that it is not possible to operate multiple SIMATIC PDM versions at the same time.

#### "SIMATIC PDM Communication FOUNDATION Fieldbus" option

This option expands the functionality of SIMATIC PDM PCS 7 V8.0 to the functional scope of the SIMATIC PDM PCS 7-FF product package V8.0. As a result, SIMATIC PDM can communicate in a SIMATIC PCS 7 configuration environment with field devices on the FOUNDATION Fieldbus H1 over the FF Link.

### SIMATIC PDM TAGs for SIMATIC PDM V8.0

A TAG corresponds to a SIMATIC PDM object, which represents individual field devices or components within a project, e.g. measuring instruments, positioners, switching devices or remote I/Os. TAGs are also relevant for diagnostics with the lifelist of SIMATIC PDM. In this case, TAGs are considered to be all recognized devices with diagnostics capability, whose detailed diagnostics is effected through the device description (EDD).

The SIMATIC PDM PCS 7 V8.0 and SIMATIC PDM PCS 7-FF V8.0 product packages generally support projects with up to 100 TAGs. The number of TAGs can be further increased with 10, 100, or 1 000 TAGs (which can be accumulated) for larger projects whenever required.

### *Product packages for other TIA applications*

#### SIMATIC PDM Single Point V6.1

This low-cost minimum configuration with handheld functionality is tailored to processing exactly *one* field device via a point-topoint coupling.

The following types of communication are thus possible:

- PROFIBUS DP/PA
- HART communication (modem, RS 232)
- Modbus

All device functions are supported as defined in the device description. These functions include:

- Unlimited selection of devices/management of device catalog
- Configuration and diagnostics in accordance with the device description
- Exporting and importing of parameter data
- Device identification
- Lifelist
- Print function for parameter list

SIMATIC PDM Single Point V6.1 cannot be expanded with respect to functions nor with TAG options/PowerPacks.

#### SIMATIC PDM Basic V6.1

Provided the system requirements are met, SIMATIC PDM Basic V6.1 can be used for stand-alone operation on any computers (PCs/notebooks) with local connection to bus segments or direct connection to the device. The product package contains all functions required for operation and configuration of the devices and it enabled for the following communication modes:

- PROFIBUS DP/PA
- HART communication (modem, RS 232 and via PROFIBUS)
- MODBUS
- SIREC bus
- SIPART DR
- Ethernet
- 

As basic module for individual configuration, SIMATIC PDM Basic V6.1 can be expanded with all optional product components, TAG options and PowerPacks for SIMATIC PDM V6.1. Without TAG expansion, SIMATIC PDM Basic V6.1 can manage projects with up to 4 TAGs. Use of the following functions requires at least 128 TAGs:

- Change log
- Calibration report
- Detailed diagnostics in the lifelist

#### SIMATIC PDM Service V6.1

This is a configured product package especially for mobile use in servicing for projects with up to 128 TAGs. It offers service engineers all functions of SIMATIC PDM Basic V6.1 and special service functions such as change log, calibration report and detailed diagnostics in the lifelist.

SIMATIC PDM Service V6.1 can be expanded by the functional options "Integration in STEP 7/PCS 7", "Routing via S7-400" and "Communication via standard HART multiplexer" (see under "Optional product components for SIMATIC PDM V6.1") as well as by SIMATIC PDM PowerPacks (see under "TAG options/PowerPacks for SIMATIC PDM V6.1").

**Communication and Software** © Siemens AG 2012

# Software

#### SIMATIC PDM S7 V6.1

SIMATIC PDM S7 V6.1 is a product package for projects with up to 128 TAGs and is configured for the use of SIMATIC PDM in a SIMATIC S7 configuration environment. In addition to SIMATIC PDM Service V6.1, it also offers functions for integration in the hardware configurator (HW Config) of STEP 7 (corresponds to the option "Integration in STEP 7/PCS 7").

SIMATIC PDM S7 V6.1 can be expanded by the functional options "Routing via S7-400" and "Communication via standard HART multiplexer" (see under "Optional product components for SIMATIC PDM V6.1") as well as by SIMATIC PDM PowerPacks (see under "TAG options/PowerPacks for SIMATIC PDM V6.1").

#### SIMATIC PDM S7 V8.0

Similar to SIMATIC PDM S7 V6.1, SIMATIC PDM S7 V8.0 is also designed for use in a SIMATIC S7 configuration environment, but differs functionally (for details see the table "Overview of functions and performance for SIMATIC PDM") and due to the number of TAGs it features (100 TAGs included). SIMATIC PDM S7 V8.0 is therefore not a functionally compatible successor to SIMATIC PDM S7 V6.1.

SIMATIC PDM S7 V8.0 requires the installation of STEP 7 V5.5+SP2. When selecting a product, note that SIMATIC PDM S7 V8.0 is not backwards compatible, and multiple SIMATIC PDM versions cannot be operated simultaneously.

SIMATIC PDM S7 V8.0 can be expanded with the functional options "Routing via S7-400 V8.0" and "SIMATIC PDM Communication FOUNDATION Fieldbus" and with cumulative sets of 10, 100 or 1 000 SIMATIC PDM TAGs (quantity option with SIMATIC PDM V7.0 or higher). The functions of the "Routing via S7-400 V8.0" option are comparable to those of the option with same name described in the following section "Optional product components for SIMATIC PDM V6.1", page 2/21. The "SIMATIC PDM Communication FOUNDATION Fieldbus" enables SIMATIC PDM to communicate via the FF Link with field devices on the FOUNDATION Fieldbus H1 in a SIMATIC S 7 configuration environment.

## **SIMATIC PDM Process Device Manager**

### *Optional product components for SIMATIC PDM V6.1*

The functionality of a product package based on SIMATIC PDM V6.1 can be further increased by means of the following optional product components. In the "SIMATIC PDM product range" table, you can see at a glance which options can be used for expanding the different product packages.

## SIMATIC PDM option: Integration in STEP 7/PCS 7

This option is used for the integration of SIMATIC PDM in a SIMATIC S7 or SIMATIC PCS 7 configuration environment. SIMATIC PDM can then be started directly from the hardware configurator (HW Config) in STEP 7/SIMATIC PCS 7.

### SIMATIC PDM option: Routing through S7-400

If you want to use SIMATIC PDM in a central SIMATIC PCS 7/S7 engineering system for system-wide configuration, parameter assignment, commissioning, and diagnostics of the devices in the field, you will need the "SIMATIC PDM routing via S7-400" option in addition to the "SIMATIC PDM integration in STEP 7/PCS 7" option. From the central engineering system it is thus possible to reach every EDD-configurable device in the field plant-wide through the various bus systems and remote I/Os. Possible processing functions are, for example:

- Read diagnostics information from the device
- Modify device settings
- Adjust and calibrate devices
- Monitor process values
- Generate simulation values

### • Re-configure devices

# SIMATIC PDM option:

Communication via standard HART multiplexer

This option permits SIMATIC PDM to use the HART OPC server for communication with HART field devices via HART multiplexers.

#### *TAG options/PowerPacks for SIMATIC PDM V6.1*

A TAG corresponds to a SIMATIC PDM object, which represents individual field devices or components within a project, e.g. measuring instruments, positioners, switching devices or remote I/Os. TAGs are also relevant for diagnostics with the lifelist of SIMATIC PDM. In this case, TAGs are considered to be all recognized devices with diagnostics capability, whose detailed diagnostics is effected through the device description (EDD).

In contrast to PowerPacks, TAG options are only suitable for individual SIMATIC PDM product configurations on the basis of SIMATIC PDM Basic V6.1. Using the SIMATIC PDM TAG options for SIMATIC PDM V6.1, SIMATIC PDM Basic V6.1 can be expanded from 4 TAGs to 128, 512, 1 024 or 2 048 TAGs, and with the help of an additive PowerPack for SIMATIC PDM V6.1 even to unlimited TAGs.

With the PowerPacks for SIMATIC PDM V6.1, product packages based on SIMATIC PDM V6.1 can be provided with additional TAGs. PowerPacks are available for TAG expansion to 512, 1 024, 2 048 and unlimited TAGs.

#### *Demonstration software*

SIMATIC PDM V6.1 and SIMATIC PDM V8.0 are also available with demo software for demonstration purposes. Online communication and storage functions are not available with the demo software.

# **SIMATIC PDM Process Device Manager**

# ■**Function**

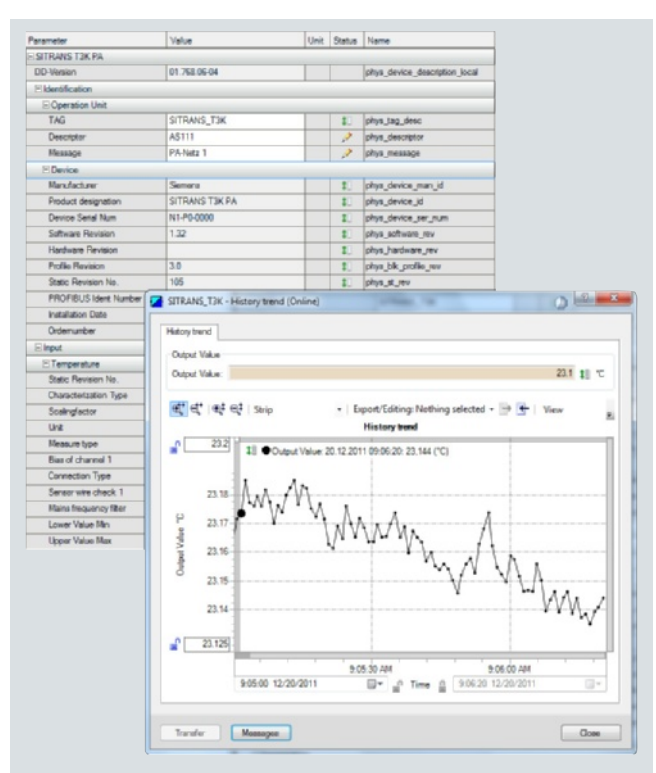

SIMATIC PDM, parameter view and trend window

### *Core functions*

- Adjustment and modification of device parameters
- Comparing (e.g. project and device data)
- Plausibility testing of data input
- Device identification and testing
- Device status indication with operating modes, alarms and states
- Simulation
- Diagnostics (standard, detailed)
- Export/import (parameter data, reports)
- Commissioning functions, e.g. measuring circuit tests of device data
- Device replacement (lifecycle management)
- Global and device-specific modification logbook for user operations (audit trail)
- Device-specific calibration reports
- Graphic presentations of echo envelope curves, trend displays, valve diagnosis results etc.
- Presentation of incorporated manuals
- Document manager for integration of up to 10 multimedia files

# ■**Integration**

# *Device integration*

SIMATIC PDM supports all devices described by EDD (Electronic Device Description). EDD is standardized to EN 50391 and IEC 61804. Internationally it is the most widely used standardized technology for device integration. At the same time, it is the guideline of the established organizations for

- PROFIBUS (PNO: PROFIBUS user organization)
- HART (HCF: HART Communication Foundation)
- FF (Fieldbus Foundation)

The devices are integrated in SIMATIC PDM through a company-specific EDD, through the current HCF catalog, or through the current Fieldbus Foundation catalog. To achieve improved transparency, they can be managed in projectspecific device catalogs.

PROFIBUS devices are described in the EDD in terms of functions and construction using the Electronic Device Description Language (EDDL). Using this description, SIMATIC PDM automatically creates its user interface with the specific device data. The range of devices of the catalog integrated in SIMATIC PDM can be updated and expanded simply by importing the manufacturer's device-specific EDD.

Fieldbus Foundation provides pre-defined device descriptions (standard DD) for the basic functions of specific field device types. The basic functions are implemented using various standard function and transmission blocks.

## *Contact addresses*

Siemens AG, Automation and Drives, Technical Support

#### Europe

Tel.: +49 180 50 50 222 [Fax: +49 180 50 50 223](mailto:adsupport.asia@siemens.com) E-mail: Please fill in a Support Request on the Internet (see below for address)

# Asia/Pacific

[Tel.: +86 1064 719 990](mailto:techsupport.sea@siemens.com) Fax: +86 1064 747 474 E-mail: adsupport.asia@siemens.com

# **America**

Tel.: +1 423 262 2522 [Fax: +1 423 262 2200](http://www.siemens.com/automation/support-request) E-mail: techsupport.sea@siemens.com

#### *Support Request*

You can also obtain corresponding support over the Internet per Support Request:

http://www.siemens.com/automation/support-request

8

**SIMATIC PDM Process Device Manager**

## ■**Technical specifications**

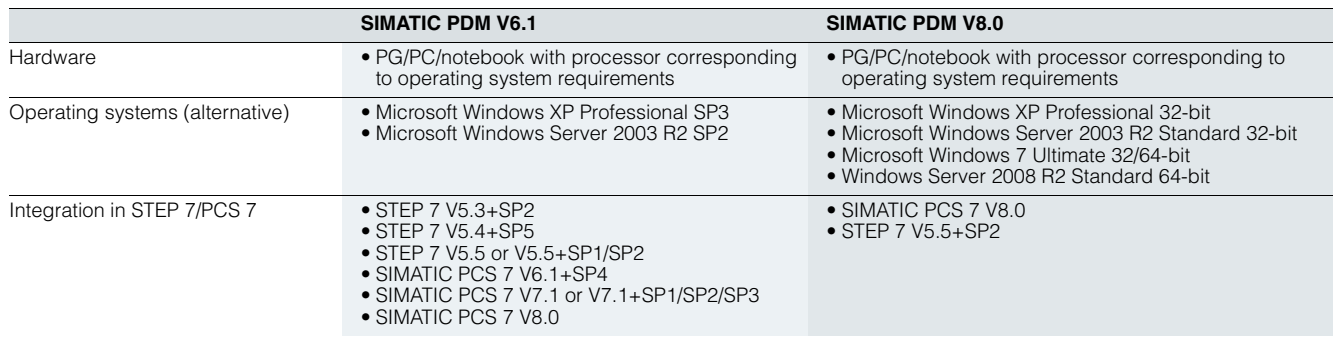

# ■ **Ordering data**

SIMATIC PDM belongs to the SIMATIC products which can be used both in the context of SIMATIC PCS 7 and in the extended context of Totally Integrated Automation (TIA). The product packages offered for different fields of application differ with regard to functionality, ordering data, and type of delivery. To provide a better overview and to avoid faulty ordering, the ordering data for SIMATIC PCS 7 are listed separately.

### *Ordering data for SIMATIC PCS 7 applications*

SIMATIC PDM V6.1

Order No.

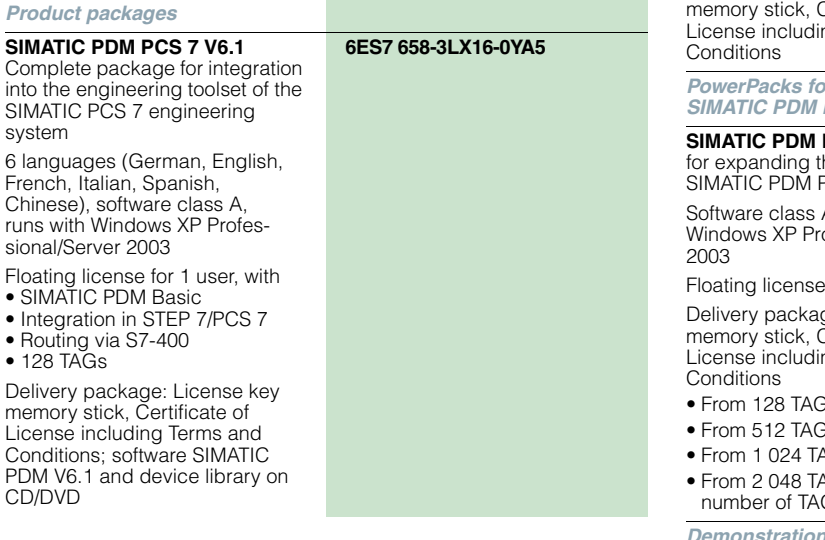

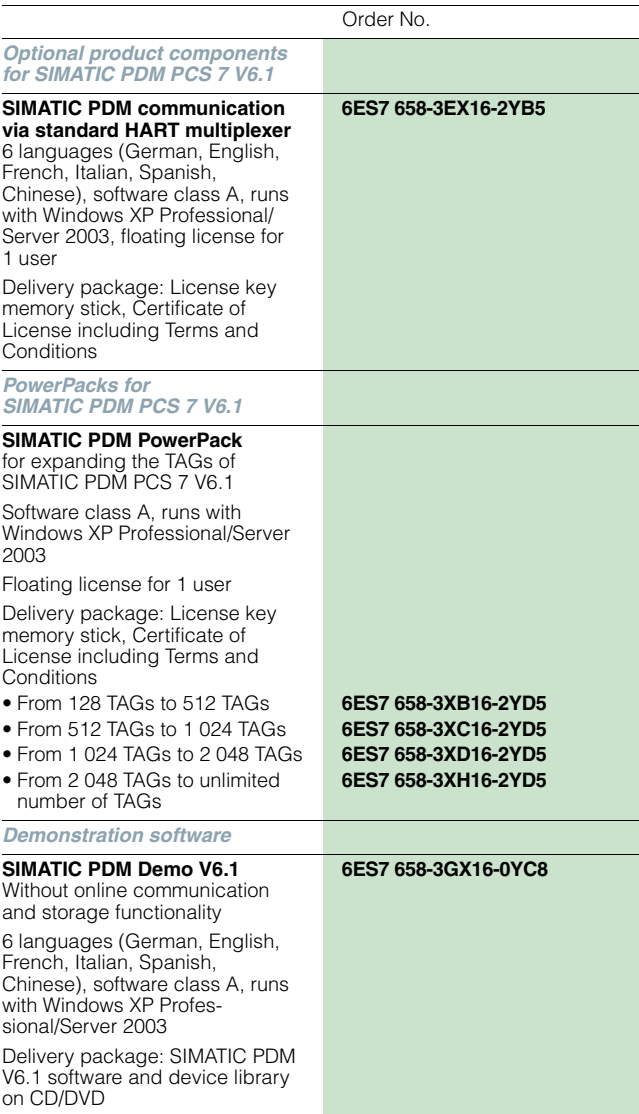

# **SIMATIC PDM Process Device Manager**

# SIMATIC PDM V8.0

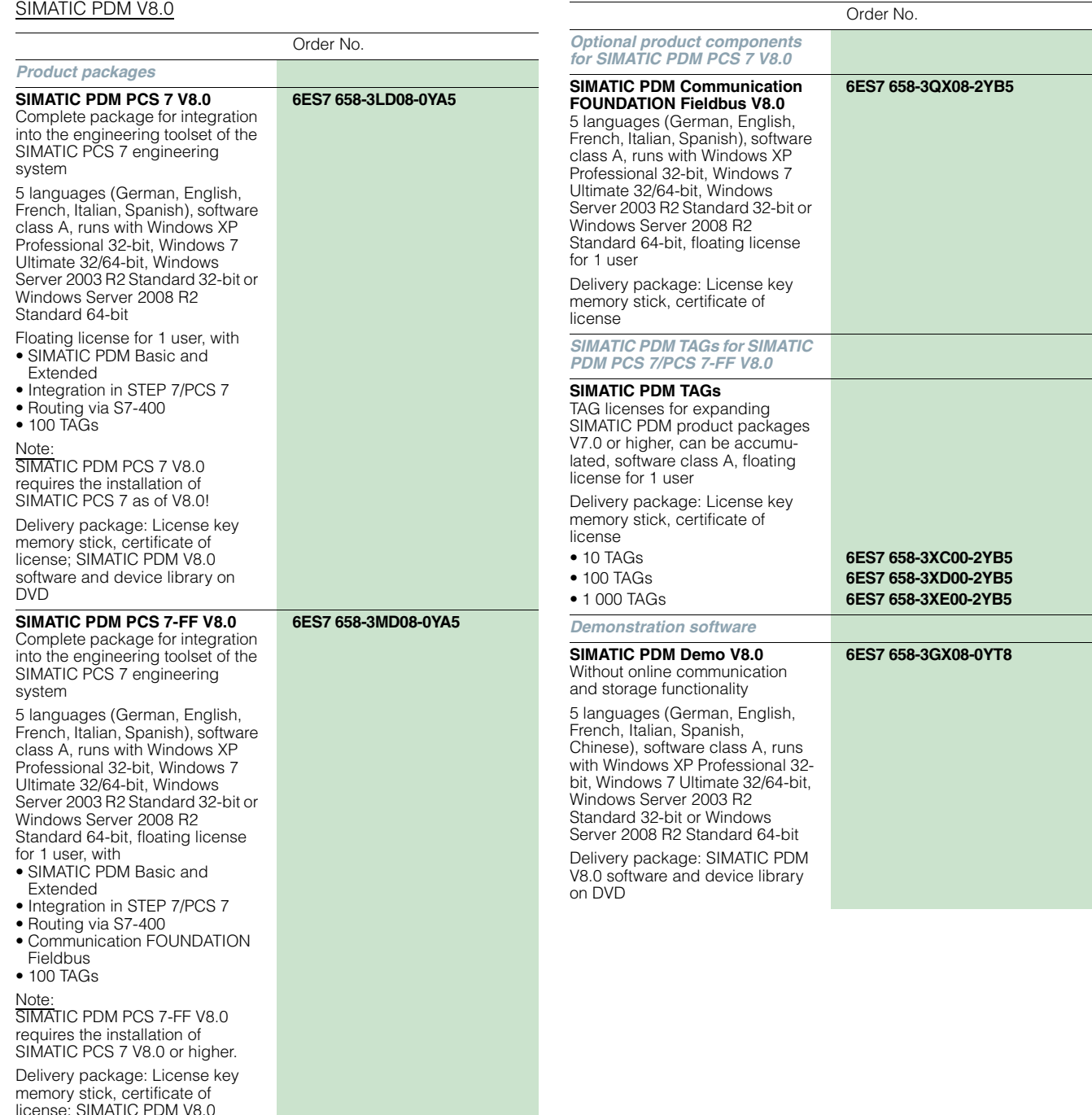

license; SIMATIC PDM V8.0 software and device library on DVD

8

© Siemens AG 2012

**SIMATIC PDM S7 V6.1**

# **Communication and Software Software**

**SIMATIC PDM Process Device Manager**

**6ES7 658-3KX16-0YA5**

Order No.

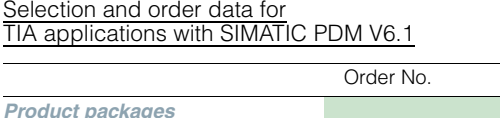

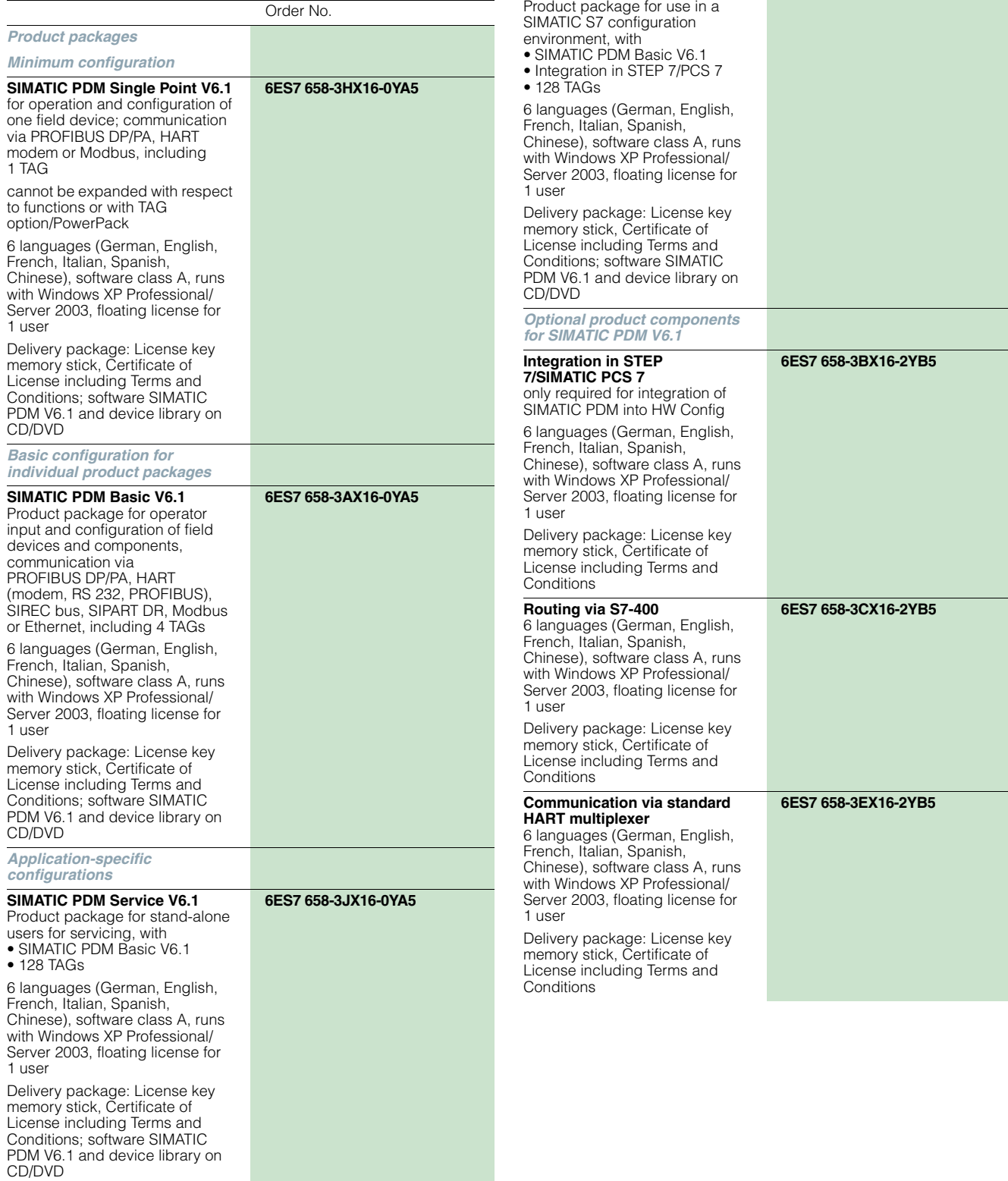

# **SIMATIC PDM Process Device Manager**

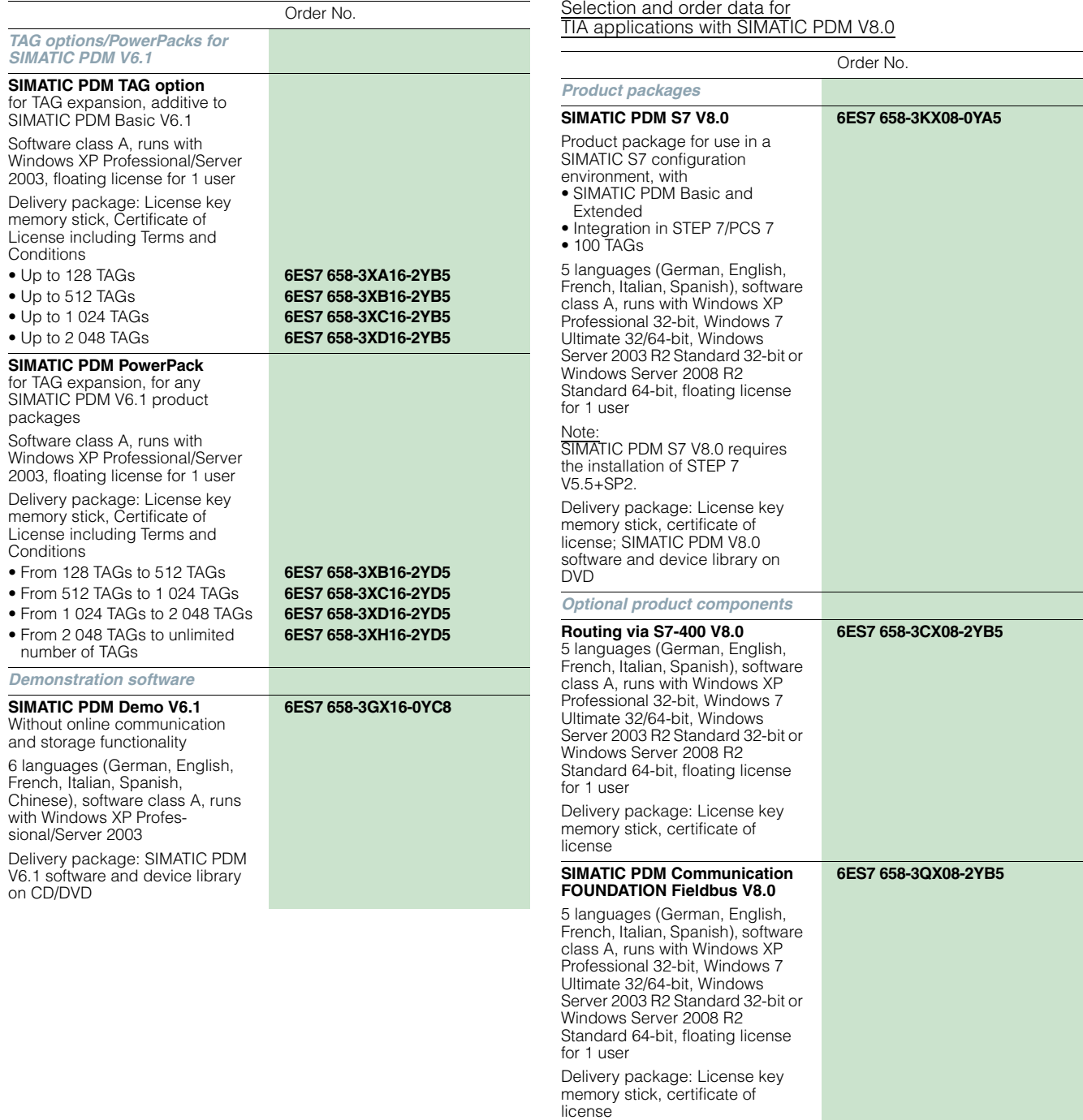

© Siemens AG 2012

# **Communication and Software**

**Software** 

**SIMATIC PDM Process Device Manager**

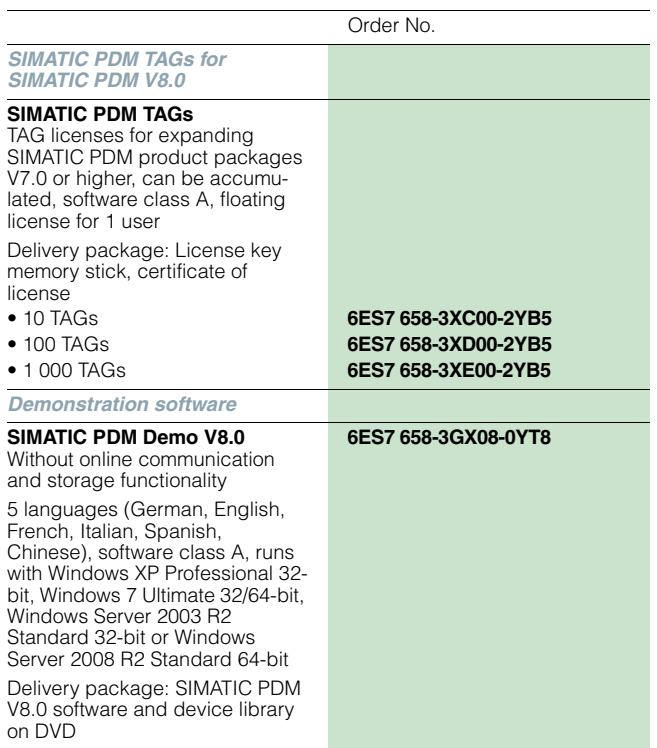

## ■ **More information**

## *Update/Upgrade*

All SIMATIC PDM product variants and combinations with Version 6.0 can be upgraded to Version 6.1 per SIMATIC PDM Upgrade.

SIMATIC PDM configurations in accordance with SIMATIC PDM PCS 7/SIMATIC PDM PCS 7-FF/SIMATIC PDM S7, Version 6.x or 7.0, and suitable for integration in a SIMATIC PCS 7/SIMATIC S7 configuration environment can be upgraded to V8.0 per SIMATIC PDM Upgrade Package. A requirement for installation of the corresponding SIMATIC PDM V8.0 Upgrade Package is either SIMATIC PCS 7 V8.0 and higher (SIMATIC PDM PCS 7/SIMATIC PDM PCS 7-FF) or STEP 7 V5.5+SP2 (SIMATIC PDM S7).

A Software Update Service in the form of a subscription is also offered for SIMATIC PDM.

For further information, see catalog ST PCS 7.

# **SITRANS DTM**

# ■ **Overview**

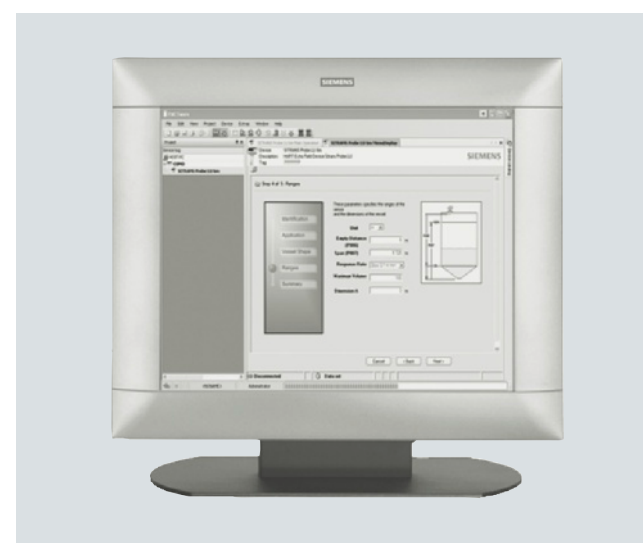

SITRANS DTM provides an easy way for Field Device Tool (FDT)/ Device Type Manager (DTM) users to parameterize Siemens Instruments using international standards.

# ■**Benefits**

- Same look and feel for all Siemens field instruments
- Support for Quick start wizards and other dialog boxes
- Quick overview using table and tree views
- Online and offline configuration
- Conformity to IEC profiles for HART and Profibus

## ■**Application**

Electronic Device Description (EDD) is a proven way to describe the behavior and functionality of field instruments and other automation components.

For many years, EDD-based tools such as SIMATIC PDM from Siemens or handheld communicator have been used successfully in the process industry. Some years ago, an additional technology called FDT / DTM with the same approach was introduced to the market. To support the FDT DTM Technology for Siemens devices, the software SITRANS DTM has been developed which combines both technologies, EDD and FDT.

SITRANS DTM uses EDDs as the device description and provides the DTM interface to allow the integration of our field instruments into FDT-frame applications.

The following field instruments are currently available in SITRANS DTM:

- SITRANS TH300 HART
- SITRANS TH400 PA
- SITRANS P300 HART
- SITRANS P DSIII HART
- SITRANS P F M MAGFLO MAG6000 DP/PA
- SITRANS F C MASSFLO MASS6000 PA/PA
- SITRANS PROBE LU HART 6 m, 12 m
- SITRANS LR200 HART, PA
- SITRANS LR250 HART, PA
- SITRANS LR260 HART, PA
- SITRANS LR560 HART, PA
- SIPART PS2 HART, PA

Additionally, the SIPART PS2 FF has a DTM.

# ■**Technical specifications**

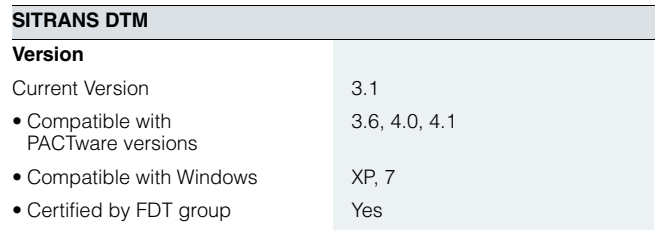

Free DTM software can be downloaded from: http://www.siemens.com/sitransdtm

Click on Support in the collateral list on the right side of the web page, and choose Software downloads.